## **SPECIAL PREMIUM PAYMENT FORM**

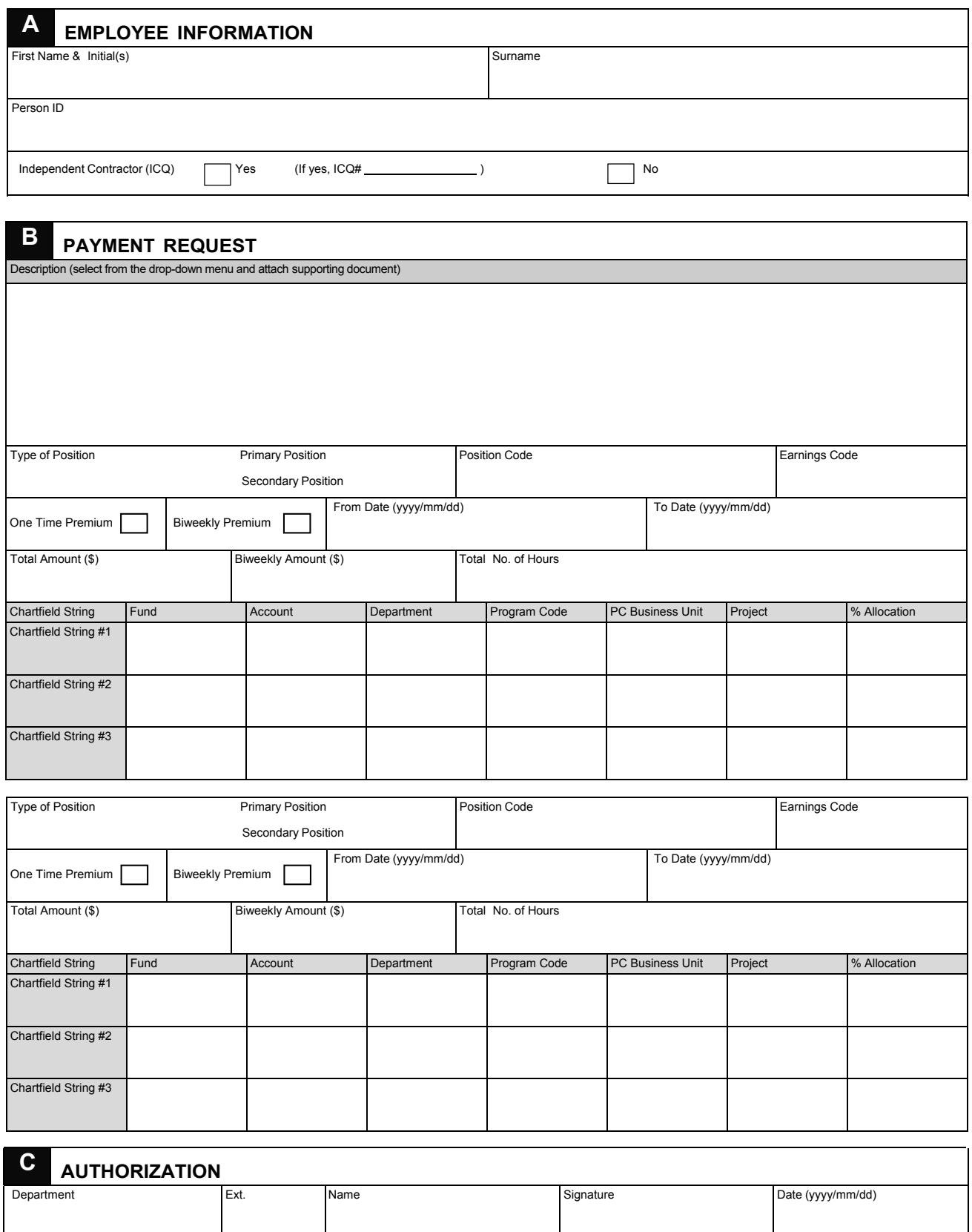

Research Office (University / FHS ) Ext. Name Signature Signature Date (yyyy/mm/dd)

Finance Office (University / FHS ) Ext. Name Signature Date (yyyy/mm/dd)